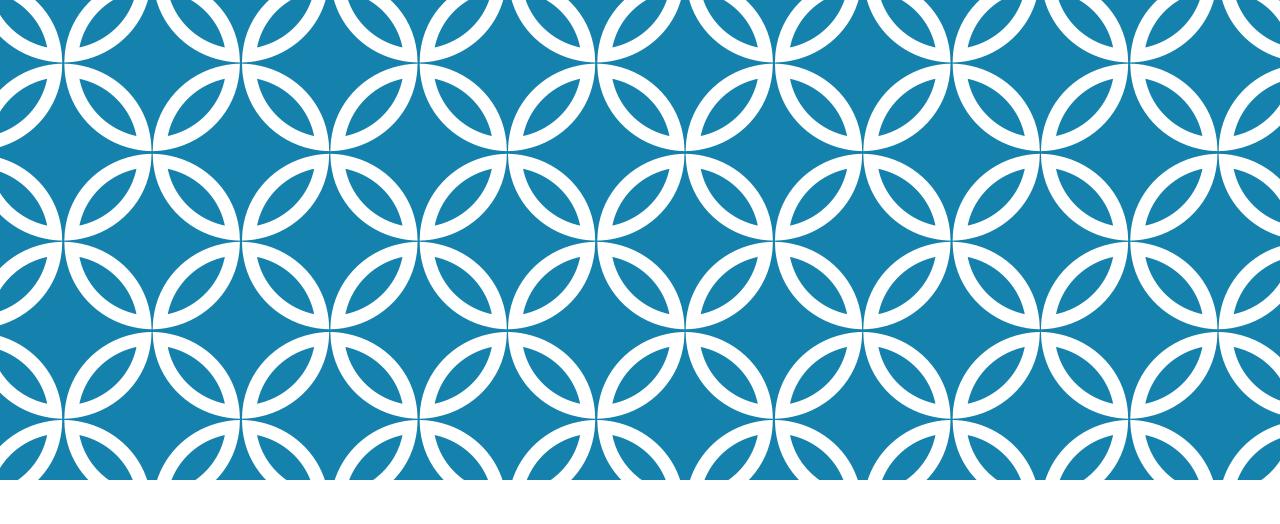

LINKING... HOW BASIC MECHANISMS ENABLE SOPHISTICATED WRAPPERS

Professor Ken Birman CS4414 Lecture 13

# SYSTEMS PROGRAMMING IS ABOUT TAKING CONTROL OVER EVERYTHING

We have seen that a systems programmer learns to "program" the hardware, operating system and software, including the C++ compiler itself, which we "program" via templates.

Today we will look at how linking works, and by doing so, we will discover another obscure example of a programmable feature that you might not normally expect to be able to control!

## CORE SCENARIO — PART I

Why is torch wheel so huge (582MB)?

Libraries can be quite big – some are huge. The memory of your computer can easily be completely filled by copies of libraries – maybe identical ones!

spark-operator-1.0.2-runner.jar (pid 642) ✓ Memory ✓ Classes ✓ Threads Monitor Uptime: 1 min 54 sec Perform GC Heap Dump CPU Metaspace Heap × GC activity: 0.0% CPU usage: 0.2% Size: 261.095.424 B Used: 40.203.576 B Max: 4.114.612.224 B 100% 200 MB 50% 100 MB 0 MB 4:31:00 PM 4:31:15 PM 4:31:00 PM 4:31:15 PM 4:31:30 P 4:31:30 P

## CORE SCENARIO — PART II

We are given a system that has pre-implemented programs in it (compiled code plus libraries).

But now we want to change the behavior of some existing API.

Can it be done?

## **IDEA MAP FOR TODAY**

Libraries

Compiling to an object file

Static versus dynamic linking in Linux.

Main part of lecture.

Be sure to understand this.

Dynamic linking: -shared -fPIC compilation.

DLL segments, issue of base address

Wrappers for method interpositioning: a "super hacker" technique!

Insane/weird part, introduces some amazing features

## LINKING

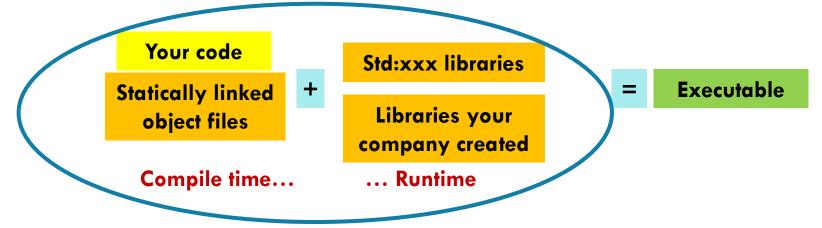

A linker takes a collection of object files and combines them into an object file. But this object file will still depend on libraries.

Next it cross-references this single object file against libraries, resolving any references to methods or constants in those libraries.

If everything needed has been found, it outputs an executable image.

## EXAMPLE C PROGRAM (C++ IS THE SAME)

```
int sum(int *a, int n);
int array[2] = {1, 2};
int main(int argc, char** argv)
{
   int val = sum(array, 2);
   return val;
}
```

```
int sum(int *a, int n)
{
   int i, s = 0;

   for (i = 0; i < n; i++) {
       s += a[i];
   }
   return s;
}</pre>
```

## LINKING

Gcc is really a "compiler driver": It launches a series of sub-programs

- >linux> gcc -Og -o prog main.c sum.c
- >linux> ./prog

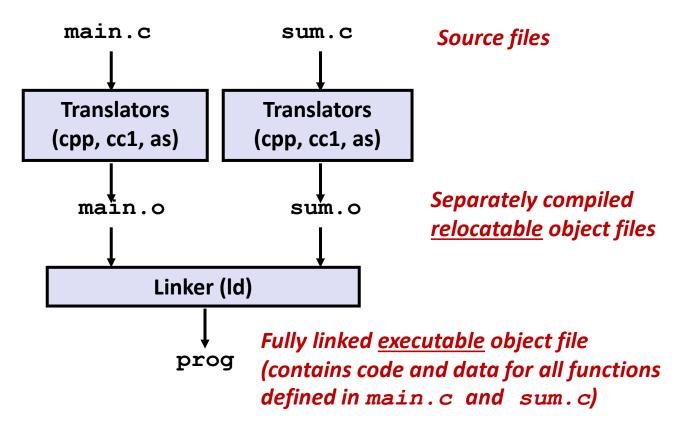

## WHY LINKERS? REASON 1: MODULARITY

Program can be written as a collection of smaller source files, rather than one monolithic mass. But later we need to combine all of these.

Each C++ class normally has its own hpp file (declares the type signatures of the methods and fields) and a separate cpp file (implements the class).

For fancy templated classes, C++ itself creates the needed cpp files, one for each distinct type-parameters list.

## AN OBJECT FILE IS AN INTERMEDIATE FORM

An object file contains "incomplete" machine instructions, with locations that may still need to be filled in:

- > Addresses of methods defined in other object files, or libraries
- Addresses of data and bss segments, in memory

After linking, all the "resolved" addresses will have been inserted at those previously unresolved locations in the object file.

## TWO FORMS OF ADDRESSING

For today's lecture, we think mostly of "absolute" addresses in the virtual address space, and "base-relative" ones where some sort of pointer exists, and the object is at an offset from it.

Both are supported very efficiently by Intel and AMD/ARM

So the compiler thinks "which choice is best"?

## WHICH DOES IT PICK?

For branching inside a single method, it favors absolute addressing if feasible, but can also use "PC relative" ones.

For accessing data in a data segment, it can use "base relative" addressing. Useful if we have multiple code segments and each has its own data segment.

In general, absolute addressing is a tiny bit faster.

## **REASON 2 FOR LINKINGS: LIBRARIES**

Libraries aggregate common functions or classes.

**Static linking** combines modules of a program, but also used to be the main way of linking to libraries:

- Executables include <u>copies</u> of any library modules they reference (but just those .o files, not others in the library)
  - Executable is complete and self-sufficient. It should run on any machine with a compatible architecture.

## **REASON 2: LIBRARIES**

#### **Dynamic linking** is more common today

- Your executable program doesn't need to contain library code
- At execution, single copy of library code is shared, but the dynamic linker does need to be able to find the library file (a ".so" file)

If a dynamically linked executable is launched on a machine that lacks the DLL, you will get an error message (usually, on startup, but there are some obscure cases where it happens later, when the DLL is needed)

## HOW LINKING WORKS: SYMBOL RESOLUTION

Programs define and reference symbols (global variables and functions):

```
    void swap() {...} /* define symbol swap */
    swap(); /* reference symbol swap */
    int *xp = &x; /* define symbol xp, reference x */
```

### Symbol definitions are stored in object file in the symbol table.

- Symbol table is an array of entries
- Each table entry includes name, type, size, and location of symbol.
- With C++ the "location" is the "namespace" that declared the class

## ... THREE CASES

A symbol can be defined by the object file.

It can be undefined, in which case the linker is required to find the definition and link the object file to the definition.

It can be *multiply defined*. This is normally an error... but we will see one tricky way that it <u>can</u> be done, and even be useful!

## SYMBOLS IN EXAMPLE C PROGRAM

#### **Definitions**

```
int sum(int *a, int n);
int(array[2] = {1, 2};
int(main(int argc, char** argv))
{
   int val = sum(array, 2);
   return val;
}

main.c
```

```
int sum(int *a, int n)
{
   int i, s = 0;

   for (i = 0; i < n; i++) {
      s += a[i];
   }
   return s;
}</pre>
```

Reference

# LINKERS CAN "MOVE THINGS AROUND". WE CALL THIS "RELOCATION"

A linker merges code and data sections into single sections

- As part of this it *relocates* symbols from their relative locations in the . o files to their final absolute memory locations in the executable.
- It updates references to these symbols to reflect their new positions.

## **OBJECT FILE FORMAT (ELF)**

#### Elf header

Word size, byte ordering, file type (.o, exec, .so), machine type,

#### Segment header table

- > Page size, virtual address memory segments + sizes.
- .text section (code)
- .rodata section (read-only data, jump offsets, strings)
- .data section (initialized global variables)
- .bss section (name "bss" is lost in history)
- > Global variables that weren't initialized: zeros.
- > Has section header but occupies no space

| ELF header                 |
|----------------------------|
| Segment header table       |
| (required for executables) |
| . text section             |
| .rodata section            |
| . data section             |
| .bss section               |
| .symtab section            |
| .rel.txt section           |
| .rel.data section          |
| .debug section             |
| Section header table       |

## **EXAMPLE OF SYMBOL RESOLUTION**

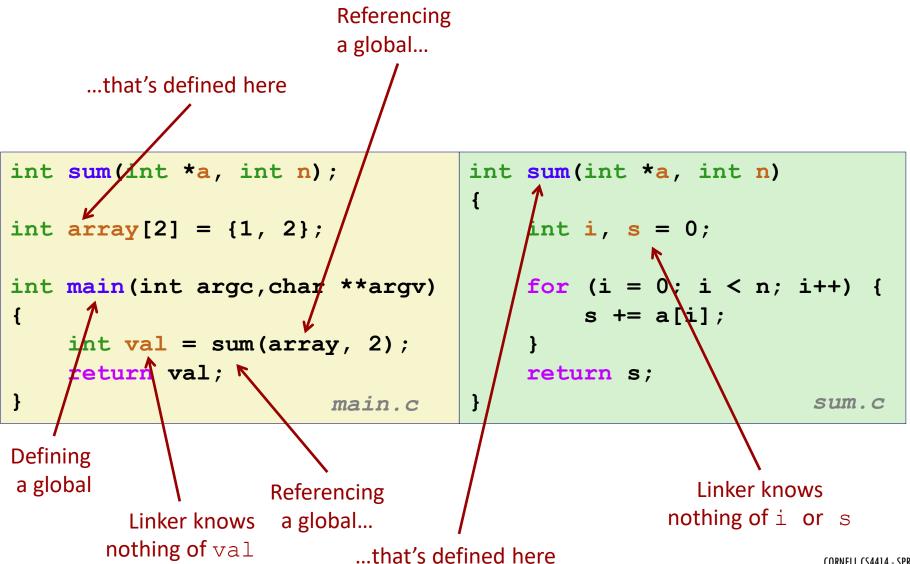

## SYMBOL IDENTIFICATION

Which of the following names will be in the symbol table of symbols.0?

#### symbols.c:

#### Names:

- incr
- foo
- a
- argc
- argv
- b
- main
- printf
- "%d\n"

Can find this with readelf:
 linux> readelf -s symbols.o

## **LOCAL SYMBOLS**

Local non-static C variables vs. local static C variables

- Local non-static C variables: stored on the stack
- Local static C variables: stored in either .bss or .data

```
static int x = 15;
int f() {
    static int x = 17;
    return x++;
int q() {
    static int x = 19;
    return x += 14;
int h() {
    return x += 27;
```

Compiler allocates space in . data for each definition of  ${\bf x}$ 

Creates local symbols in the symbol table with unique names, e.g.,  $\times$ ,  $\times$ . 1721 and  $\times$ . 1724.

# HOW LINKER RESOLVES DUPLICATE SYMBOL DEFINITIONS

Program symbols are either strong or weak

- > Strong: methods (code blocks) and initialized globals
- Weak: uninitialized globals (or with specifier extern)

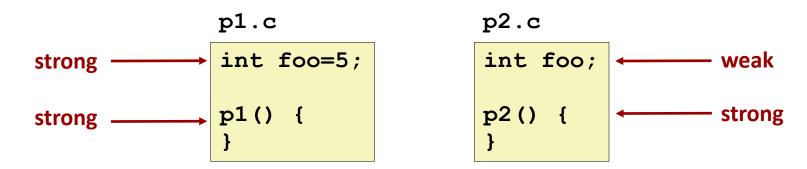

... but be aware that the "weak" case can cause real trouble!

### LINKER WITH MULTIPLE WEAK DECLARATIONS

int x; Link time error: two strong symbols (p1) p1() {} p1() {} int x; References to x will refer to the same int x; p1() {} p2() {} uninitialized int. Is this what you really want? double x; int x; Writes to x in p2 might overwrite y!int y; p2() {} Evil! p1() {}

int x=7;
int y=5;
p1() {}

double x;
p2() {}

Writes to x in p2 might overwrite y! Nasty!

int x=7; p1() {} int x;
p2() {}

References to  $\mathbf{x}$  will refer to the same initialized variable.

## GLOBAL TYPE MISMATCHES CAUSE BUGS

Compiles without any errors or warnings, yet this is a bug!

What gets printed?

-bash-4.2\$ ./mismatch 4614253070214989087

## STATIC LIBRARIES

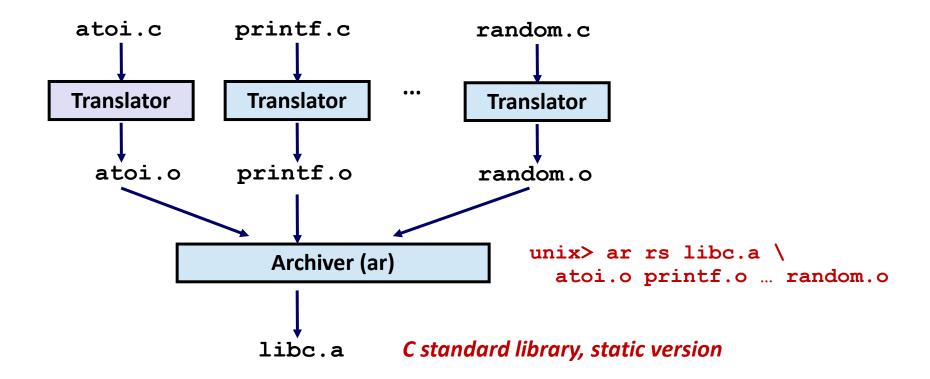

Archiver creates a single file that contains all the .o files, plus a lookup table (basically, a "directory") that the linker can use to find the files.

## **COMMONLY USED LIBRARIES**

libc.a (the C standard library)

- >4.6 MB archive of 1496 object files.
- >I/O, memory allocation, signal handling, string handling, data and time, random numbers, integer math

libm.a (the C math library)

- > 2 MB archive of 444 object files.
- > floating point math (sin, cos, tan, log, exp, sqrt, ...)

```
% ar -t /usr/lib/libc.a | sort
...
fork.o
...
fprintf.o
fpu_control.o
fputc.o
freopen.o
fscanf.o
fseek.o
fstab.o
...
```

```
% ar -t /usr/lib/libm.a | sort
...
e_acos.o
e_acosf.o
e_acosh.o
e_acoshf.o
e_acoshl.o
e_acosl.o
e_asin.o
e_asinf.o
e_asinf.o
e_asinf.o
```

## LINKING WITH STATIC LIBRARIES

```
#include <stdio.h>
#include "vector.h"
int x[2] = \{1, 2\};
int y[2] = \{3, 4\};
int z[2];
int main(int argc, char**
argv)
    addvec(x, y, z, 2);
    printf("z = [%d %d] \n'',
         z[0], z[1]);
   return 0;
                 main2.c
```

#### libvector.a

## LINKING WITH STATIC LIBRARIES

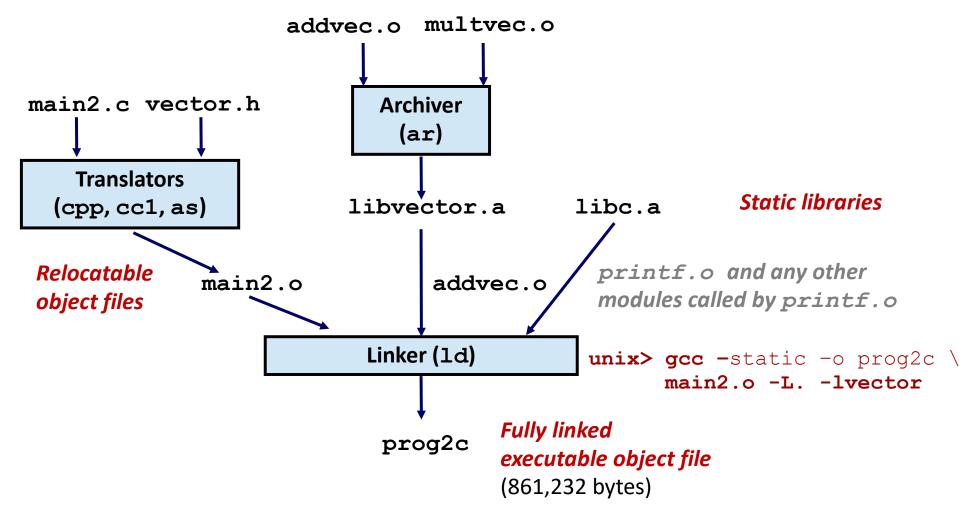

## **USING STATIC LIBRARIES**

#### Linker's algorithm for resolving external references:

- >Scan . o files and . a files in the command line order.
- During the scan, keep a list of the current unresolved references.
- As each new .o or .a file, obj, is encountered, try to resolve each unresolved reference in the list against the symbols defined in obj.
- If any entries in the unresolved list at end of scan, then error.

#### Problem:

- Command line order matters!
- Moral: put libraries at the end of the command line.

```
unix> gcc -static -o prog2c -L. -lvector main2.o
main2.o: In function `main':
main2.c:(.text+0x19): undefined reference to `addvec'
collect2: error: ld returned 1 exit status
```

## **SHARED LIBRARIES**

#### Static libraries have the following disadvantages:

- Duplication in the stored executables (every function needs libc)
- Duplication in the running executables
- Minor bug fixes in system libraries? Must rebuild everything!

Example: hugely disruptive 2016 library issue:

<u>https://security.googleblog.com/2016/02/cve-2015-7547-glibc-getaddrinfo-stack.html</u>

## SHARED LIBRARIES

Shared libraries save space and resolve this issue.

#### Term refers to:

- Object files that contain code and data.
- Saved in a special directly (LOADPATH points to it).
- Loaded and linked into an application dynamically, at either load-time or run-time
- > Also called: dynamic link libraries, DLLs, .so files

### DYNAMIC LIBRARY EXAMPLE

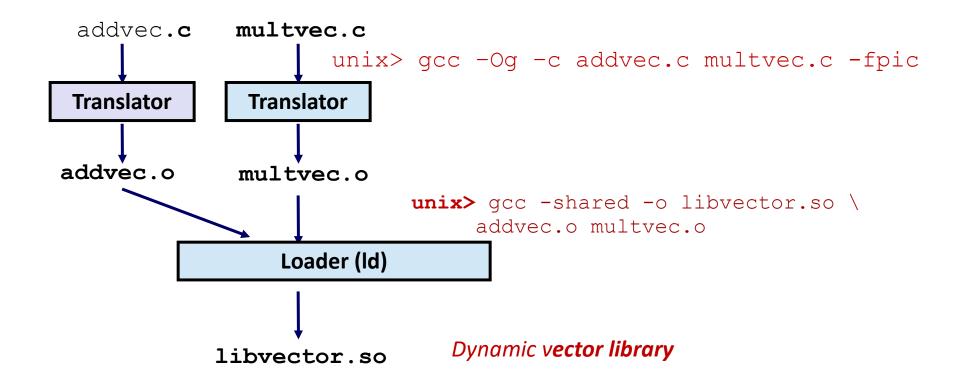

## DYNAMIC LINKING AT LOAD-TIME

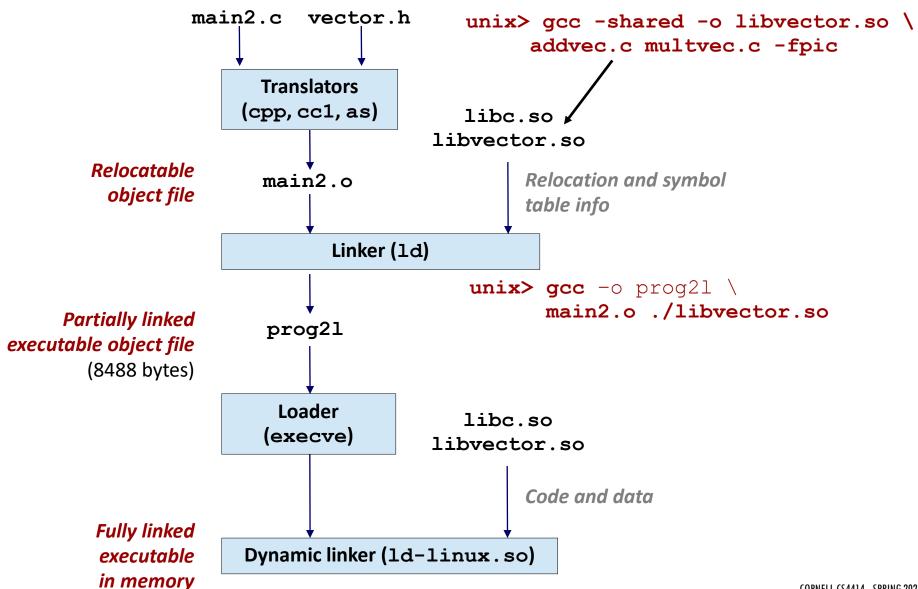

# FOR DYNAMIC LINKING, RELOCATION OCCURS AT <u>RUNTIME</u>

The program using the DLL is coded to access DLL methods via a special "indirection" table.

Initially this table has on entry per library method but all of them are "wired" to call "load on first access"

This method automatically loads the DLL and patches references

## **REMINDER: MMAPPED FILE**

A file... but fully loaded into memory by the kernel

Those physical pages can now show up as virtual pages in any address space that calls mmap() and has permission

The pages are only in memory "once". The page table entries are small so the overheads are minor.

## STEPS IN DLL LOADING

Automatic, but what the method does is

- Map the DLL file itself into memory. If it is already in memory the single copy will be shared. This is our space savings ©
- That new DLL will need its own private copy of the data and bss segment. Allocate space, and remember the base address.
- Now, when foo(x) gets called, we just load that base address in a designated register and call (\*address\_of\_foo)(x)!

Initially, myprog doesn't have the DLL loaded.

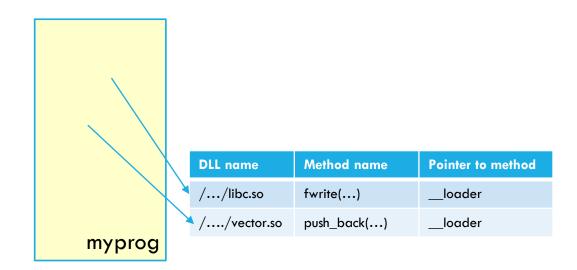

Calls to methods like "fwrite" will actually call \_\_loader via function-pointer indirection

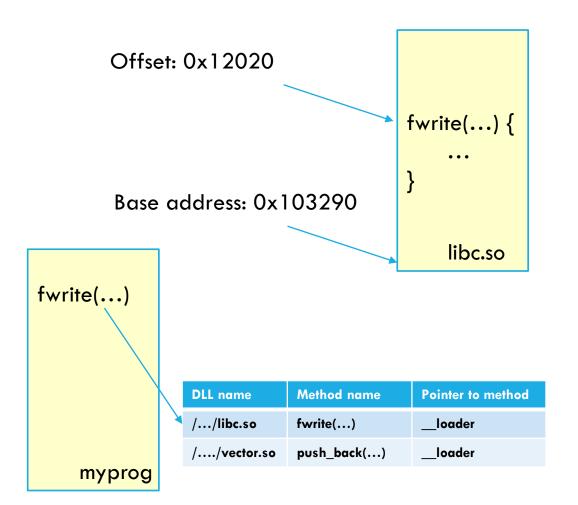

On the first call, \_\_loader is invoked and uses Linux file mapping (mmap) to map the DLL into memory. The pages of this segment will be shared, readonly, with other users.

This lets the loader learn the base address of the new segment

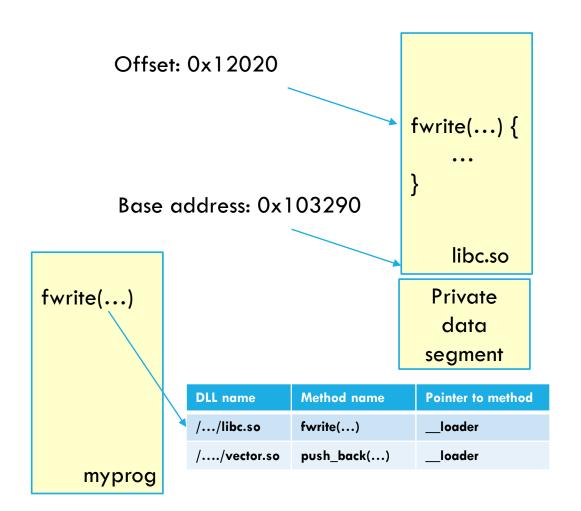

Next, it makes a clone (a private copy) of the data segment and bss segment used by libc.so. The mapped segment has a read-only copy.

This is because each process using the DLL needs its own version of the global variables

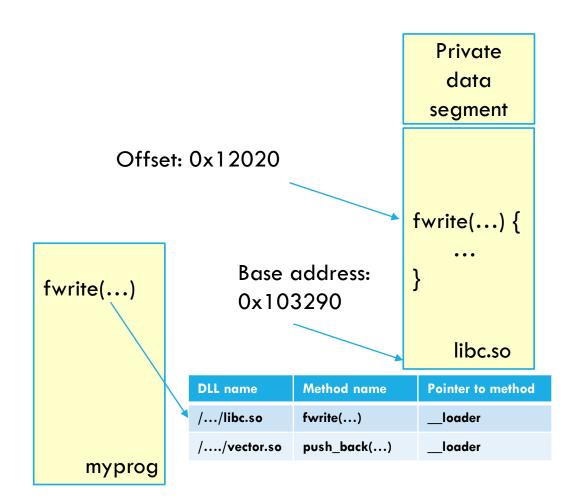

Now the loader can patch up the indirection table.

A call to fwrite will go to a little method that (1) puts the base address of libc.so and the associated data segment into a register, then calls the version in the mapped memory region

## WHEN FWRITE IS INVOKED...

Main "calls" the wrapper function.

That wrapper arranges for c++ to put the base address in the base address register (the prior value is pushed to the stack)

The call occurs and frwrite runs

The prior value of the base address register is popped and restored

## WHY DID WE SAVE MEMORY?

The segment holding libc.so could be huge — it is hard to get used to "sizes" of things, but shared libraries can be very large.

Many of them have really big in-memory data structures or helper data of various kinds, like ML models.

This can add up to gigabytes. Now those will be shared, in read-only mapped memory

# HOW DOES THE C++ COMPILER KNOW THAT FWRITE(...) WILL LIVE IN A DLL?

... it does <u>need</u> to know, because the DLL can land at a different place in each process using it.

> Every process has its own address space layout.

So, gcc needs to use pointer and base-relative addressing

But who tells it? You do. The DLL developer must "say this"

## GCC OPTIONS USED HERE

1) -shared, -fpic: To create position independent code (next slide)

2) -o something.so: To output result as a DLL

3) -rdynamic: Includes dynamic symbol names for gprof, gdb

4) -ldr: "dr" is the directory to look for the .so file in

## DYNAMIC LINKING AT RUN-TIME

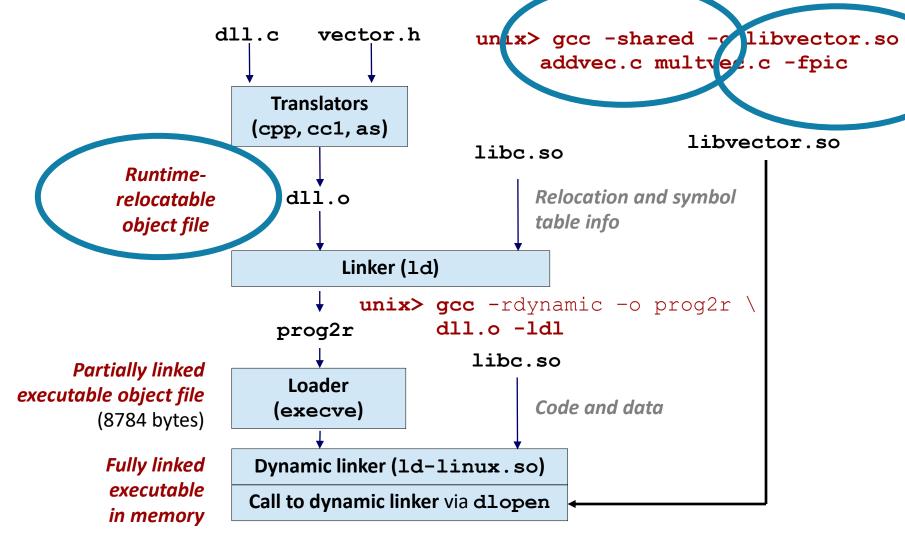

## **RUNTIME ERRORS**

At runtime, your program searches for the .so file

#### What if it can't find it?

You will get an error message during execution, and the executable will terminate. Depending on the version of Linux, this occurs when you launch the program, or when it tries to access something in the all

Some dll files also have "versioning" data. On these, your program might crash because of an "incompatible dll version number"

## **LINKING SUMMARY**

Linking is a technique that allows programs to be constructed from multiple object files

Linking can happen at different times in a program's lifetime:

- Compile time (when a program is compiled)
- Load time (when a program is loaded into memory)
- Run time (while a program is executing)

Understanding linking can help you avoid nasty errors and make you a better programmer

# GETTING VERY FANCY: LIBRARY INTERPOSITIONING (FOR SERIOUS HACKERS!)

Documented in Section 7.13 of book

Library interpositioning: powerful linking technique that allows programmers to intercept calls to arbitrary functions

#### Interpositioning can occur at:

- Compile time: When the source code is compiled
- Link time: When the relocatable object files are statically linked to form an executable object file
- Load/run time: When an executable object file is loaded into memory, dynamically linked, and then executed.

## 1-2-3 RECIPE FOR INTERPOSITIONING

Given an executable that obtains something from a library.

Create a .o file that defines **something**, using the same API the executable expected. Relink the executable against your .o file.

Now your implementation of something will be called

## 1-2-3 RECIPE FOR INTERPOSITIONING

... but what if you wanted to call the standard **something** from inside your replacement?

If it were to call something, that would just be a recursive call.

... So, have it call **\_something**. This will be undefined... claim that it is in a library

## 1-2-3 RECIPE FOR INTERPOSITIONING

So now we have the original executable, and it calls your version of **something**, which calls **\_something**.

Create a new DLL library that defines \_something. It calls the original something, from the original DLL.

Now we have "wrapped" something!

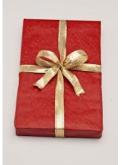

## ... SHORTCUT

There are also linker arguments you can use to just tell the linker you wish to wrap some method.

Eliminates the need to create the extra helper DLL.

Time permitting, I'll show you an example that wraps malloc

## SOME INTERPOSITIONING APPLICATIONS

#### Security

- Confinement (sandboxing)
- Behind the scenes encryption

#### Debugging

- In 2014, two Facebook engineers debugged a treacherous 1-year old bug in their iPhone app using interpositioning
- Code in the SPDY networking stack was writing to the wrong location
- Solved by intercepting calls to Posix write functions (write, writev, pwrite)
- Source: Facebook engineering blog post at:
- https://code.facebook.com/posts/313033472212144/debugging-file-corruption-on-ios/

## SOME INTERPOSITIONING APPLICATIONS

#### Monitoring and Profiling

- Count number of calls to functions
- Characterize call sites and arguments to functions
- Malloc tracing
  - Detecting memory leaks
  - Generating address traces

Changing a local resource into one accessed over a network

### **EXAMPLE PROGRAM**

```
#include <stdio.h>
#include <malloc.h>
#include <stdlib.h>
int main (int argc,
         char *argv[])
  int i;
  for (i = 1; i < argc; i++) {
   void *p =
          malloc(atoi(argv[i]));
    free(p);
  return(0);
                           int.c
```

Goal: trace the addresses and sizes of the allocated and freed blocks, without breaking the program, and without modifying the source code.

Three solutions: interpose on the library malloc and free functions at compile time, link time, and load/run time.

### **COMPILE-TIME INTERPOSITIONING**

```
#ifdef COMPILETIME
#include <stdio.h>
#include <malloc.h>
/* malloc wrapper function */
void *mymalloc(size t size)
   void *ptr = malloc(size);
    printf("malloc(%d)=%p\n", (int)size, ptr);
    return ptr;
/* free wrapper function */
void myfree(void *ptr)
    free (ptr);
    printf("free(%p)\n", ptr);
#endif
                                                    mymalloc.c
```

### **COMPILE-TIME INTERPOSITIONING**

```
#define malloc(size) mymalloc(size)
#define free(ptr) myfree(ptr)
void *mymalloc(size t size);
void myfree(void *ptr);
                                                             malloc.h
linux> make intc
gcc -Wall -DCOMPILETIME -c mymalloc.c
gcc -Wall -I. -o intc int.c mymalloc.o
linux> make runc
./intc 10 100 1000
                               Search for <malloc.h > leads to
malloc(10) = 0 \times 1 ba 70 \times 0
                               /usr/include/malloc.h
free (0x1ba7010)
malloc(100) = 0 \times 1 ba 7030
free (0x1ba7030)
malloc(1000) = 0x1ba70a0
                             Search for <malloc.h > leads to
free (0x1ba70a0)
linux>
```

## LINK-TIME INTERPOSITIONING

```
#ifdef LINKTIME
#include <stdio.h>
void * real malloc(size t size);
void real free(void *ptr);
/* malloc wrapper function */
void * wrap malloc(size t size)
   void *ptr = real malloc(size); /* Call libc malloc */
    printf("malloc(%d) = %p\n", (int)size, ptr);
    return ptr;
/* free wrapper function */
void __wrap free(void *ptr)
     real free (ptr); /* Call libc free */
   printf("free(%p)\n", ptr);
#endif
```

## LINK-TIME INTERPOSITIONING

```
linux> make intl
gcc -Wall -DLINKTIME -c mymalloc.c
gcc -Wall -c int.c
gcc -Wall -Wl,--wrap,malloc -Wl,--wrap,free -o intl \
   int.o mymalloc.o
linux> make runl
./intl 10 100 1000
malloc(10) = 0x91a010
free(0x91a010)
. . .
```

The "-Wl" flag passes argument to linker, replacing each comma with a space.

The "--wrap, malloc" arg instructs linker to resolve references in a special way:

- Refs to malloc should be resolved as wrap malloc
- > Refs to real malloc should be resolved as malloc

## LOAD/RUN-TIME INTERPOSITIONING

```
#ifdef RUNTIME
#define GNU SOURCE
#include <stdio.h>
#include <stdlib.h>
                            Observe that we DON'T have
#include <dlfcn.h>
                            #include <malloc.h>
/* malloc wrapper function */
void *malloc(size t size)
   void *(*mallocp)(size t size);
   char *error;
   mallocp = dlsym(RTLD NEXT, "malloc"); /* Get addr of libc malloc */
    if ((error = dlerror()) != NULL) {
       fputs(error, stderr);
       exit(1);
    char *ptr = mallocp(size); /* Call libc malloc */
   printf("malloc(%d) = %p\n", (int)size, ptr);
    return ptr;
                                                             mymalloc.c
```

## LOAD/RUN-TIME INTERPOSITIONING

```
/* free wrapper function */
void free(void *ptr)
    void (*freep) (void *) = NULL;
    char *error;
    if (!ptr)
        return:
    freep = dlsym(RTLD NEXT, "free"); /* Get address of libc free */
    if ((error = dlerror()) != NULL) {
        fputs(error, stderr);
        exit(1);
    freep(ptr); /* Call libc free */
    printf("free(%p)\n", ptr);
                                                       mymalloc.c
#endif
```

## LOAD/RUN-TIME INTERPOSITIONING

```
linux> make intr
gcc -Wall -DRUNTIME -shared -fpic -o mymalloc.so mymalloc.c -ldl
gcc -Wall -o intr int.c
linux> make runr
(LD_PRELOAD="./mymalloc.so" ./intr 10 100 1000)
malloc(10) = 0x91a010
free(0x91a010)
. . .
linux>
Search for <malloc.h> leads to
    /usr/include/malloc.h
```

The LD\_PRELOAD environment variable tells the dynamic linker to resolve unresolved refs (e.g., to malloc) by looking in mymalloc.so first.

#### Type into (some) shells as:

```
env LD PRELOAD=./mymalloc.so ./intr 10 100 1000)
```

### INTERPOSITIONING RECAP

#### **Compile Time**

- Apparent calls to malloc/free get macro-expanded into calls to mymalloc/myfree
- > Simple approach. Must have access to source & recompile

#### Link Time

- Use linker trick to have special name resolutions
  - ▶ malloc → wrap malloc
  - ▶ \_\_real\_malloc → malloc

#### Load/Run Time

- Implement custom version of malloc/free that use dynamic linking to load library malloc/free under different names
- Can use with ANY dynamically linked binary

```
env LD PRELOAD=./mymalloc.so gcc -c int.c)
```

### LINKING SUMMARY

Usually: Just happens, no big deal

But there are many sophisticated features and options!

When using these fancier options, expect strange errors

- Bad symbol resolution
- Ordering dependence of linked .o, .a, and .so files

For power users, it takes effort but then you can do:

Interpositioning to trace programs with & without source